*Digital Communication Formulas...* 1/14

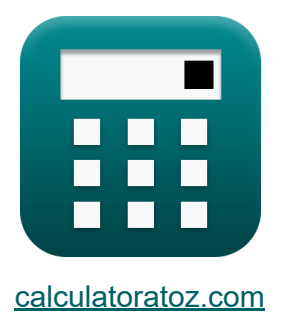

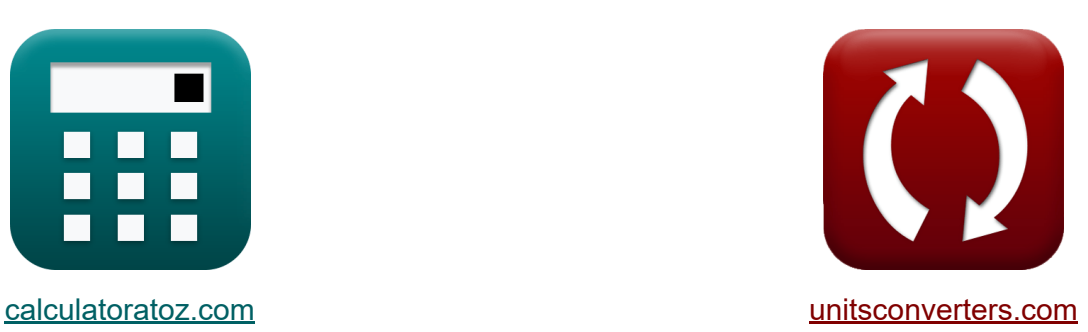

# **Communication numérique Formules**

[calculatrices](https://www.calculatoratoz.com/fr) ! Exemples! **CONVERGIONS CONVERGIONS** 

Exemples!

Signet **[calculatoratoz.com](https://www.calculatoratoz.com/fr)**, **[unitsconverters.com](https://www.unitsconverters.com/fr)**

Couverture la plus large des calculatrices et croissantes - **30 000+ calculatrices !**

Calculer avec une unité différente pour chaque variable - **Dans la conversion d'unité intégrée !**

La plus large collection de mesures et d'unités - **250+ Mesures !**

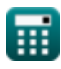

#### N'hésitez pas à PARTAGER ce document avec vos amis !

*[Veuillez laisser vos commentaires ici...](https://docs.google.com/forms/d/e/1FAIpQLSf4b4wDgl-KBPJGChMJCxFlqrHvFdmw4Z8WHDP7MoWEdk8QOw/viewform?usp=pp_url&entry.1491156970=Communication%20num%C3%A9rique%20Formules)*

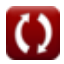

# **Liste de 25 Communication numérique Formules**

# **Communication numérique**

### **Paramètres de modulation**

**1) Atténuation donnée puissance de 2 signaux** 

$$
\kappa \!\left[ \text{dB} = 10 \cdot \left(\log 10 \!\left(\frac{\text{P}_2}{\text{P}_1}\right)\right)\right]
$$

$$
\text{ex } \boxed{-10.888424 \text{dB} = 10 \cdot \left(\log 10 \!\left(\frac{14.67 \text{W}}{180 \text{W}}\right)\right)}
$$

**2) Atténuation donnée Tension de 2 Signaux**

$$
\kappa \!\left(\mathrm{dB}=20 \cdot \left(\log 10 \!\left(\frac{\mathrm{V2}}{\mathrm{V1}}\right)\right)\right)
$$

$$
\boxed{\text{ex}}\,\text{-}10.881361\text{dB} = 20\cdot\left(\log 10\!\left(\frac{20\text{V}}{70\text{V}}\right)\right)
$$

**3) Débit binaire** 

$$
\overline{\textbf{\textit{k}}}\textbf{R}=\textbf{\textit{f}}_{\textbf{\textit{s}}}\cdot\textbf{BitDepth}
$$

 $\overline{\textbf{ex}}$  360kb/s = 0.3kHz $\cdot$  1200

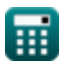

**[Ouvrir la calculatrice](https://www.calculatoratoz.com/fr/attenuation-given-power-of-2-signals-calculator/Calc-1893)** 

**[Ouvrir la calculatrice](https://www.calculatoratoz.com/fr/attenuation-given-voltage-of-2-signals-calculator/Calc-1894)** 

**[Ouvrir la calculatrice](https://www.calculatoratoz.com/fr/bit-rate-calculator/Calc-1791)** 

#### **4) Débit binaire du filtre en cosinus surélevé à l'aide du facteur d'atténuation**

$$
\mathbf{f} \mathbf{x} = \overbrace{\begin{array}{c} 1 + \alpha \\ 1 + \alpha \end{array}}^{\text{Quurir la calculatrice } \mathbf{C}}
$$

$$
\boxed{\text{ex}} 142.8533 \text{kb/s} = \frac{2 \cdot 107.14 \text{kb/s}}{1 + 0.5}
$$

#### **5) Débit binaire du filtre en cosinus surélevé pour une période de temps donnée**

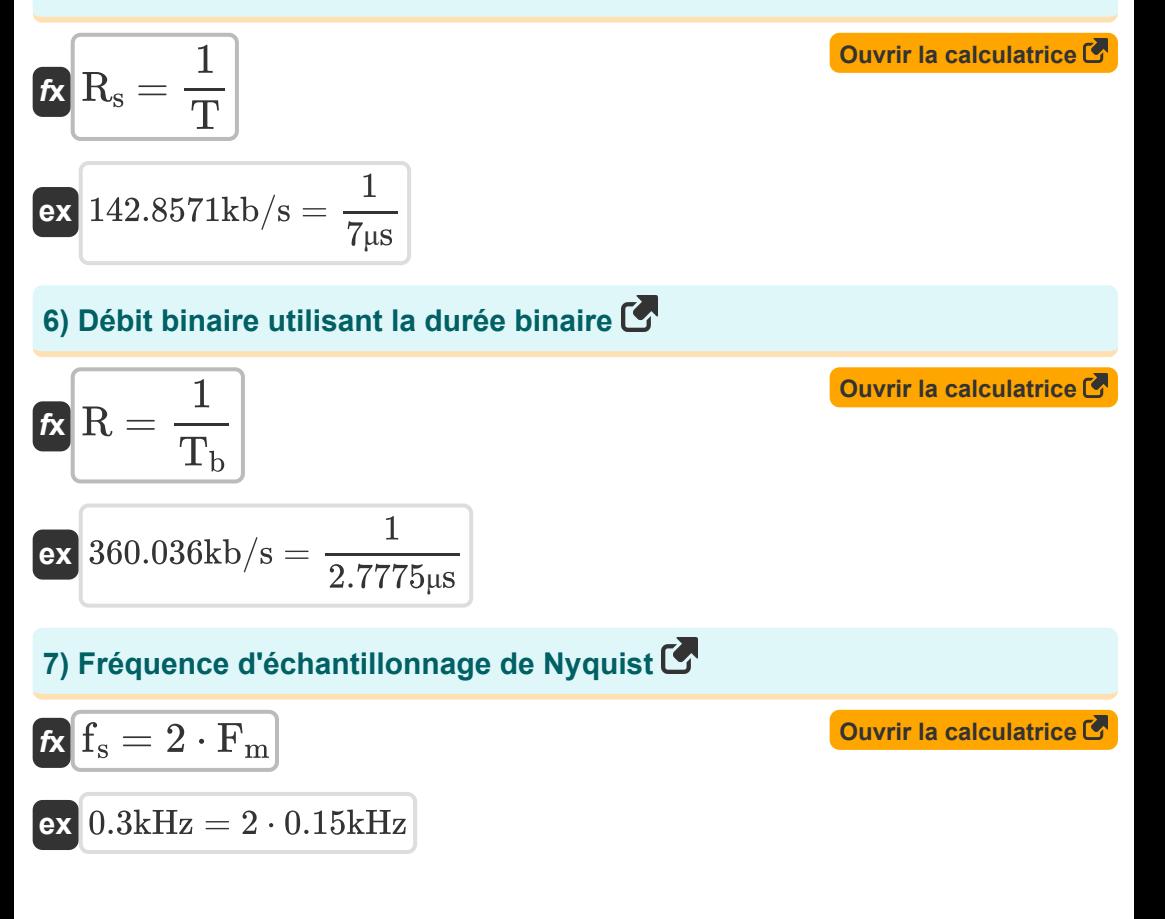

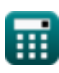

*Digital Communication Formulas...* 5/14

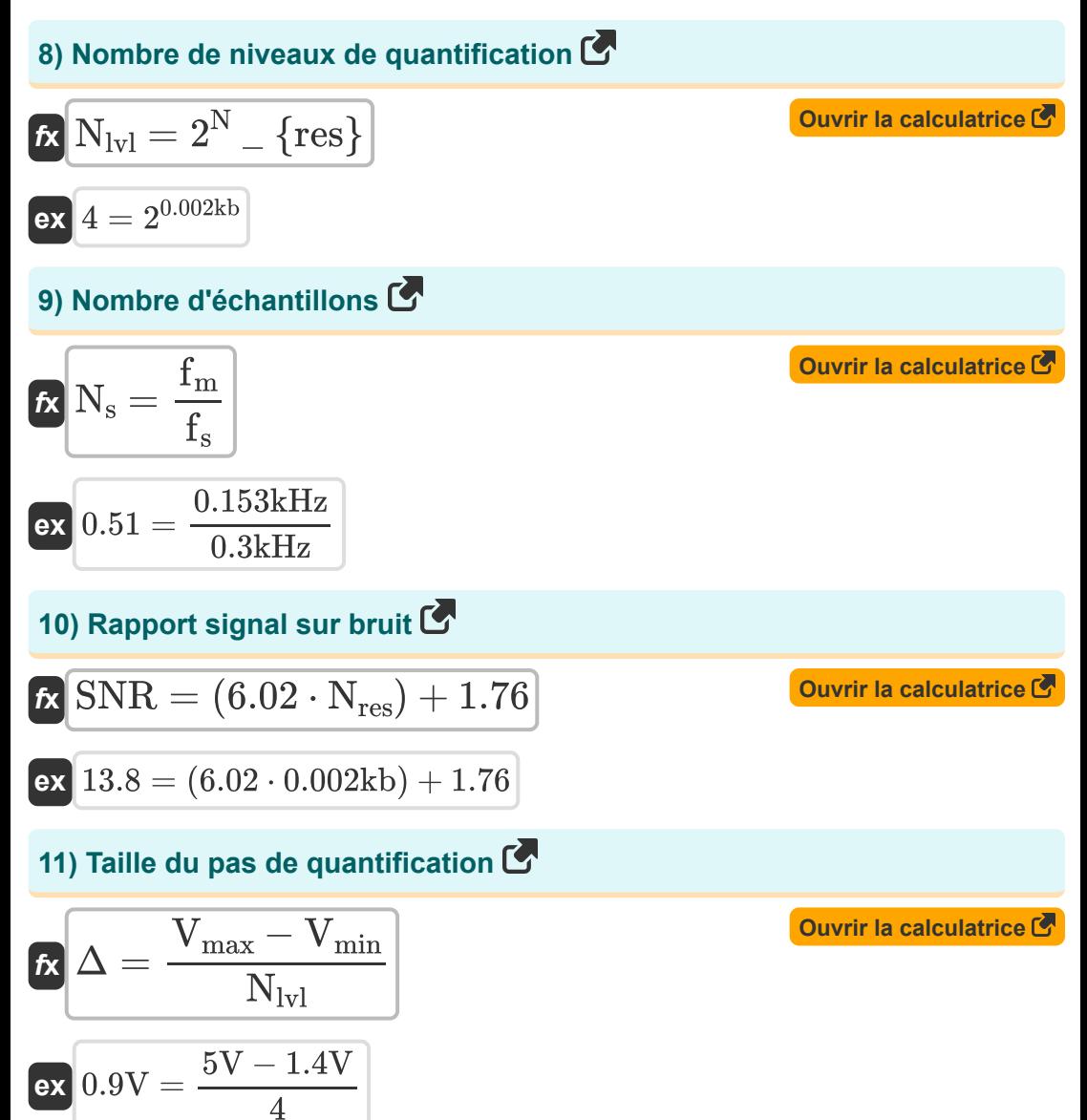

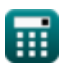

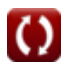

### **Techniques de modulation**

# **12) Bande passante de ASK donnée Débit binaire**

**68** 
$$
BW_{ASK} = (1 + \alpha) \cdot \left(\frac{R}{n_b}\right)
$$
  
\n**69** 
$$
33.75kHz = (1 + 0.5) \cdot \left(\frac{360kb/s}{16}\right)
$$
  
\n**70 60 61 63 64 65 65 66 67 68 68 69 69 61 65 64 65 65 66 67 68 64 65 66 67 68 67 68 67 68 69 69 69 69 69 60 60 60 60 60 60 60 60 60 60 60 60 60 60 60 60 60 60 60 60 60 60 60 60 60 60 60 60 60 60 60 60 60 60 60 60 60 60 60 60 60 60 60 60 60 60 60 60 60**

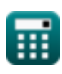

**Digital Communication Formulas...** 7/14

#### **16) Bande passante du PSK multiniveau**

$$
\begin{aligned} \textbf{K} & \overline{\text{BW}_{\text{MPSK}}} = \text{R} \cdot \left( \frac{1+\alpha}{\log 2(\text{L})} \right) \\ \textbf{ex} & \overline{340.7021 \text{kHz}} = 360 \text{kb/s} \cdot \left( \frac{1+0.5}{\log 2(3)} \right) \end{aligned}
$$

### **17) Efficacité de la bande passante dans la communication numérique**

$$
\kappa S = \frac{R}{BW}
$$

$$
\exp 9 = \frac{360 \text{kb/s}}{40 \text{kHz}}
$$

### **18) Erreur de probabilité de BPSK pour le filtre à cosinus surélevé**

$$
\mathbf{t} \mathbf{x} = \left(\frac{1}{2}\right) \cdot \text{erfc}\left(\sqrt{\frac{\varepsilon_{\mathrm{s}}}{\mathrm{N}_0}}\right)
$$

$$
\textbf{ex } 0.499999 = \left(\frac{1}{2}\right) \cdot \text{erfc}\left(\sqrt{\frac{1.2\text{e-11J}}{10}}\right)
$$

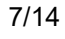

**[Ouvrir la calculatrice](https://www.calculatoratoz.com/fr/bandwidth-of-multilevel-psk-calculator/Calc-1895)** 

**[Ouvrir la calculatrice](https://www.calculatoratoz.com/fr/bandwidth-efficiency-in-digital-communication-calculator/Calc-1931)** 

**[Ouvrir la calculatrice](https://www.calculatoratoz.com/fr/probability-error-of-bpsk-for-raised-cosine-filter-calculator/Calc-1932)** 

**Digital Communication Formulas...** 8/14

### **19) Erreur de probabilité de DPSK**

| $\mathbf{R}$                                                                                 | $\mathbf{e}_{\text{DPSK}} = \left(\frac{1}{2}\right) \cdot e^{-\left(\frac{\epsilon_{\text{b}}}{N_0}\right)}$ | Quwrir la calculation |
|----------------------------------------------------------------------------------------------|----------------------------------------------------------------------------------------------------|-----------------------|
| $\mathbf{ex} = \left(\frac{1}{2}\right) \cdot e^{-\left(\frac{55\epsilon + 121}{10}\right)}$ |                                                                                                    |                       |
| $\mathbf{20}$ Factor d'atténuation                                                           |                                                                                                    |                       |
| $\mathbf{R}$                                                                                 | $\alpha = \left(\frac{\text{BW}_{\text{ASK}} \cdot \text{n_b}}{\text{R}}\right) - 1$                          |                       |
| $\mathbf{ex} = \left(\frac{33.75 \text{kHz} \cdot 16}{360 \text{kb/s}}\right) - 1$           |                                                                                                    |                       |
| $\mathbf{ex} = \left(\frac{33.75 \text{kHz} \cdot 16}{360 \text{kb/s}}\right) - 1$           |                                                                                                    |                       |
| $\mathbf{ex} = \left(\frac{33.75 \text{kHz}}{1000 \text{k}}\right)$                          |                                                                                                    |                       |
| $\mathbf{ex} = \frac{1}{N}$                                                                  |                                                                                                    |                       |
| $\mathbf{ex} = \left(\frac{1}{N}\right) \cdot \text{R}$                                      |                                                                                                    |                       |
| $\mathbf{ex} = \frac{360 \text{kb/s}}{9000 \text{kb}}$                                       |                                                                                                    |                       |
| $\mathbf{ex} = \frac{360 \text{kb/s}}{9000 \text{kb}}$                                       |                                                                                                    |                       |
| $\mathbf{ex} = \frac{1 + \alpha}{2 \cdot \text{fb}}$                                         |                                                                                                    |                       |
| $\mathbf{ex} = \frac{1 + \alpha}{2 \cdot \text{fb}}$                                         |                                                                                                    |                       |
| $\mathbf{ex} = \frac{1 + \alpha}{2 \cdot 107.14 \text{kb/s}}$                                |                                                                                                    |                       |

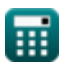

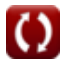

**Digital Communication Formulas...** 9/14

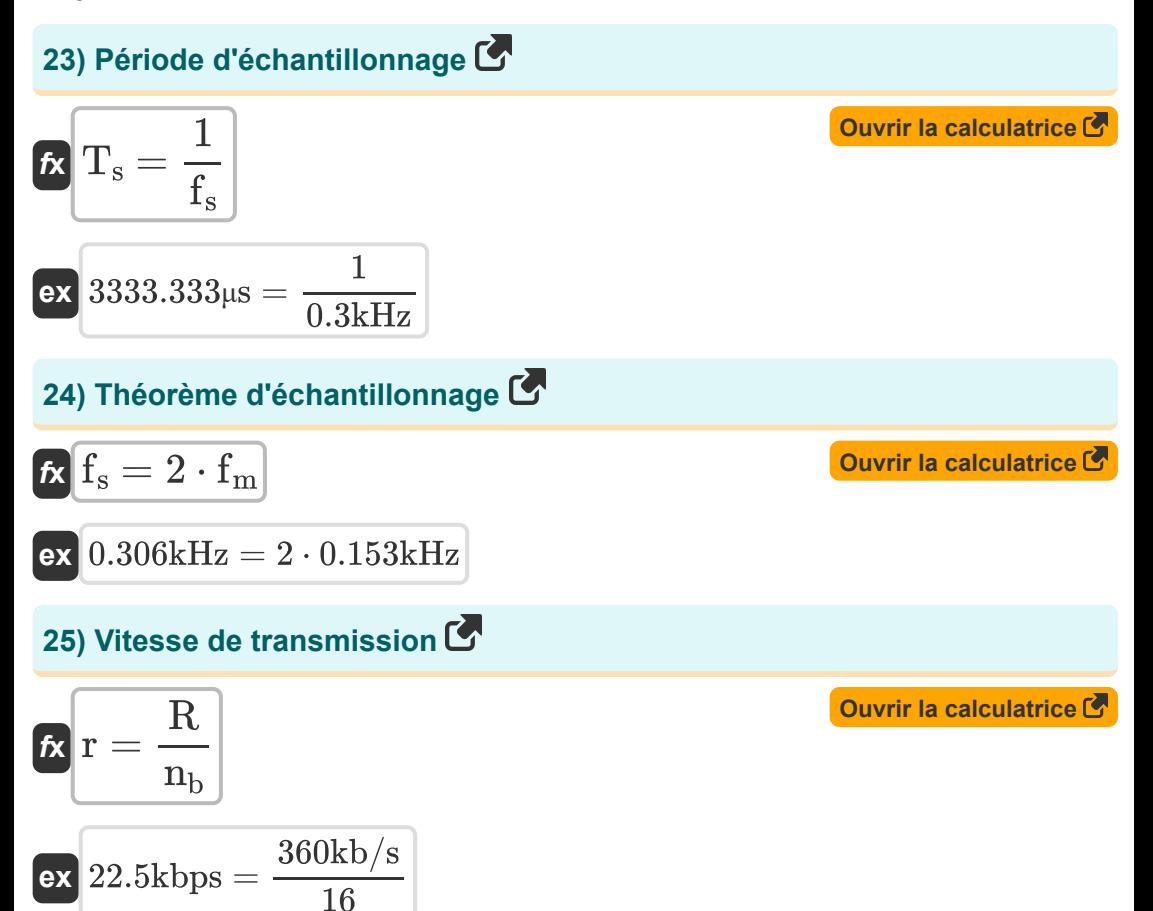

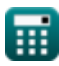

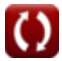

# **Variables utilisées**

- **BitDepth** Peu profond
- **BW** Bande passante des signaux *(Kilohertz)*  $\bullet$
- **BWASK** Bande passante de ASK *(Kilohertz)*
- **BWFSK** Bande passante de FSK *(Kilohertz)*
- **BWMFSK** Bande passante de FSK multiniveau *(Kilohertz)*  $\bullet$
- **BWMPSK** Bande passante du PSK multiniveau *(Kilohertz)*
- **dB** Atténuation *(Décibel)*
- **eBPSK** Erreur de probabilité de BPSK
- $e_{\text{DPSK}}$  Erreur de probabilité de DPSK
- **f<sup>b</sup>** Bande passante du filtre cosinus surélevé *(Kilobits par seconde)*
- **f<sup>m</sup>** Fréquence maximale *(Kilohertz)*
- **F<sup>m</sup>** Fréquence du signal de message *(Kilohertz)*
- **f<sup>s</sup>** Fréquence d'échantillonnage *(Kilohertz)*
- **L** Nombre de niveau
- **N** Bits transportés par symbole *(Kilobit)*
- **N<sup>0</sup>** Densité de bruit
- **n<sub>b</sub>** Nombre de bits
- **N<sub>IvI</sub>** Nombre de niveaux de quantification
- **Nres** Résolution de l'ADC *(Kilobit)*
- **N<sup>s</sup>** Nombre d'échantillons
- **P<sup>1</sup>** Puissance 1 *(Watt)*

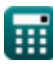

*Digital Communication Formulas...* 11/14

- **P<sup>2</sup>** Puissance 2 *(Watt)*
- **r** Débit en bauds *(Kilobit par seconde)*
- **R** Débit binaire *(Kilobits par seconde)*
- **R<sup>s</sup>** Débit binaire du filtre cosinus surélevé *(Kilobits par seconde)*
- **S** Efficacité de la bande passante
- **SNR** Rapport signal sur bruit
- **T** Période de signal *(Microseconde)*
- **T<sup>b</sup>** Durée en bits *(Microseconde)*
- **T<sup>s</sup>** Période d'échantillonnage *(Microseconde)*
- **Tsyb** Heure du symbole *(Microseconde)*
- **Vmax** Tension maximale *(Volt)*
- **Vmin** Tension minimale *(Volt)*
- **V1** Tension 1 *(Volt)*
- **V2** Tension 2 *(Volt)*
- **α** Facteur d'atténuation
- **Δ** Taille du pas de quantification *(Volt)*
- **Δf** Différence de fréquence *(Kilohertz)*
- **ε<sup>b</sup>** Énergie par bit *(Joule)*
- **ε<sup>s</sup>** Énergie par symbole *(Joule)*

# **Constantes, Fonctions, Mesures utilisées**

- Constante: **e**, 2.71828182845904523536028747135266249 *Napier's constant*
- Fonction: **erfc**, erfc(Number) *Gauss complementary error function (non-elementary special function)*
- Fonction: **log10**, log10(Number) *Common logarithm function (base 10)*
- Fonction: **log2**, log2(Number) *Binary logarithm function (base 2)*
- Fonction: **sqrt**, sqrt(Number) *Square root function*
- La mesure: **Temps** in Microseconde (μs) *Temps Conversion d'unité*
- La mesure: **Énergie** in Joule (J) *Énergie Conversion d'unité*
- La mesure: **Du pouvoir** in Watt (W) *Du pouvoir Conversion d'unité*
- La mesure: **Fréquence** in Kilohertz (kHz) *Fréquence Conversion d'unité*
- La mesure: **Stockage de données** in Kilobit (kb) *Stockage de données Conversion d'unité*
- La mesure: **Transfert de données** in Kilobit par seconde (kbps) *Transfert de données Conversion d'unité*
- La mesure: **Potentiel électrique** in Volt (V) *Potentiel électrique Conversion d'unité*
- La mesure: **Du son** in Décibel (dB) *Du son Conversion d'unité*

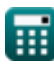

*Digital Communication Formulas...* 13/14

La mesure: **Bande passante** in Kilobits par seconde (kb/s) *Bande passante Conversion d'unité*

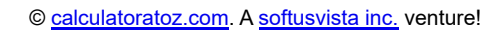

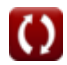

### **Vérifier d'autres listes de formules**

- **Communication numérique Formules**
- **Système embarqué Formules Appareils optoélectroniques**
- **Théorie de l'information et codage Formules**
- **Conception de fibres optiques Formules**
- **Formules**
- **Ingénierie de la télévision Formules**

N'hésitez pas à PARTAGER ce document avec vos amis !

#### **PDF Disponible en**

[English](https://www.calculatoratoz.com/PDF/Nodes/543/Digital-communication-Formulas_en.PDF) [Spanish](https://www.calculatoratoz.com/PDF/Nodes/543/Digital-communication-Formulas_es.PDF) [French](https://www.calculatoratoz.com/PDF/Nodes/543/Digital-communication-Formulas_fr.PDF) [German](https://www.calculatoratoz.com/PDF/Nodes/543/Digital-communication-Formulas_de.PDF) [Russian](https://www.calculatoratoz.com/PDF/Nodes/543/Digital-communication-Formulas_ru.PDF) [Italian](https://www.calculatoratoz.com/PDF/Nodes/543/Digital-communication-Formulas_it.PDF) [Portuguese](https://www.calculatoratoz.com/PDF/Nodes/543/Digital-communication-Formulas_pt.PDF) [Polish](https://www.calculatoratoz.com/PDF/Nodes/543/Digital-communication-Formulas_pl.PDF) [Dutch](https://www.calculatoratoz.com/PDF/Nodes/543/Digital-communication-Formulas_nl.PDF)

*12/18/2023 | 3:28:22 PM UTC [Veuillez laisser vos commentaires ici...](https://docs.google.com/forms/d/e/1FAIpQLSf4b4wDgl-KBPJGChMJCxFlqrHvFdmw4Z8WHDP7MoWEdk8QOw/viewform?usp=pp_url&entry.1491156970=Communication%20num%C3%A9rique%20Formules)*

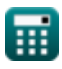